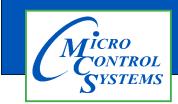

## **APPLICATION NOTE**

### **APP #146**

**Revision History** 

| Date Author |     | Description |  |  |
|-------------|-----|-------------|--|--|
| 10-07-2020  | DEW | Setup       |  |  |

# <u>MCS-Controls</u> <u>with</u> <u>Siemens BMS Bacnet MSTP</u>

Any questions regarding this release, contact: support@mcscontrols.com

Micro Control Systems, Inc. 5580 Enterprise Parkway Fort Myers, Florida 33905 (239)694-0089 FAX: (239)694-0031 www.mcscontrols.com Information contained in this document has been prepared by Micro Control Systems, Inc. and is copyright © protected 2017. Copying or distributing this document is prohibited unless expressly approved by MCS.

#### **1.1. Fieldserver MSTP Settings**

In the Fieldserver, change the MSTP network number to match the MSTP network number defined in the Siemens PXC controller. The MSTP network numbers must match since they are the same network and both the Siemens PXC and SMC Fieldserver are acting as IP to MSTP routers.

#### **MSTP Settings**

| BACnet MSTP R1           |       |   |
|--------------------------|-------|---|
| Enable                   |       |   |
| Network Number           | 365   |   |
| MAC Address              | 1     |   |
| Baud Rate                | 38400 | ~ |
| Token Usage Timeout (ms) | 50    | ~ |

#### **PXCC MSTP Settings:**

| MS/TP BLN/FLN Configuration |         |  |  |  |  |
|-----------------------------|---------|--|--|--|--|
| Enable MS/TP Port           |         |  |  |  |  |
| Network #:                  | 365     |  |  |  |  |
| Node Address:               | 0       |  |  |  |  |
| Baud Rate:                  | 38400 💌 |  |  |  |  |

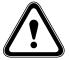

Configure the IP network in the SMC router to a new unique IP network number. This network number must be unique on the entire BAS BACnet network. The default network of 1 is very likely to be use as it is also the default IP network number for Siemens and most other manufacturers routers and will almost certainly always need to be changed.

#### Fieldserver IP network settings:

| BACnet IP Wired 1 |       |  |  |  |  |
|-------------------|-------|--|--|--|--|
| Enable            |       |  |  |  |  |
| Network Number    | 366   |  |  |  |  |
| IP Port           | 47808 |  |  |  |  |

With the network number configured correctly, discover and communicate to the MCS Magnum panel.

| Devi. | .   System Name      | User Name          | Description | Network Number | IP Address     | Fort Number | MAL Address            | Application Number | Device Lype |
|-------|----------------------|--------------------|-------------|----------------|----------------|-------------|------------------------|--------------------|-------------|
| 1810  | 1 TrainingClass00900 | TrainingClass00900 | server      | 366            | 192.168.10.235 | 47808       | 192.168.10.235.186.192 | 10101              | BACnet IP   |
| 1000  | DAC                  | DAC                |             | 200            | 100 100 10 007 | 47000       | 100 100 10 007 100 100 | CEEDE              | DACALID     |

#### Normal communication from Insight/Commissioning tool

| Subpoint # Name:Suffix |                             | Description     | Description Value |         | Status |      |
|------------------------|-----------------------------|-----------------|-------------------|---------|--------|------|
| Dev Na                 | me: TrainingClass00900      | Descriptor: ser | ver               |         |        |      |
| 1 Tr                   | ainingClass00900:ChilWtr In |                 | -99.9             | DEG F - | N-     | NONE |
| 2 Tı                   | ainingClass00900:ChilWtrOut |                 | -99.9             | DEG F - | N-     | NONE |
| 3 Tı                   | ainingClass00900:SUCT PSI 1 |                 | -99.9             | psi -   | N-     | NONE |
| 4 T.                   | ainingClass00900:DISC PSI 1 |                 | -99.9             | psi -   | N-     | NONE |
| 5 Tı                   | ainingClass00900:OIL PSI 1  |                 | -99.9             | psi -   | N-     | NONE |
| 6 T.                   | ainingClass00900:AMPS 1     |                 | 0.0               | A –     | N-     | NONE |
| 7 Tı                   | ainingClass00900:SUCT TMP 1 |                 | -99.9             | DEG F - | N-     | NONE |
| 8 T.                   | ainingClass00900:DISC TMP 1 |                 | -99.9             | DEG F - | N-     | NONE |
| 9 Tı                   | ainingClass00900:MTR TMP 1  |                 | -99.9             | DEG F - | N-     | NONE |

#### Normal Communication from Desigo CC

|                                                                                                    | System Livianagem Circon #2_STATE [ naming State 2 Information | Value Iviu  | unitistate |
|----------------------------------------------------------------------------------------------------|----------------------------------------------------------------|-------------|------------|
|                                                                                                    | System1.Managem CMP2_DISCHARGE_PRESSUR 0.00 Normal 😪           | Value Ani   | nalog      |
| Verseenaal/Gau (Decised)                                                                                                    | System1.Managem CMP2_LEAVING_TEMP_SEN 0.00 Normal 🗞            | Value Ana   | nalog      |
| ManagementView [Project] FieldNetworks [Field Networks]                                                                                                    | System1.Managem CMP2_MOTOR_TEMP_SENS 0.00 Normal 9             | Value Ana   | alog       |
| BACnet Network [BACnet Network]                                                                                                    | System1.Managem CMP2_OIL_PRESSURE_SENS 0.00 Normal 🖏           | Value Ana   | nalog      |
| ▼ Hardware [Hardware]                                                                                                    | System1.Managem CMP2_OIL_SEAL_TEMP_SEN 0.00 Normal 😪           | Value Ani   | nalog      |
| 136PXCM01 [136PXCM01]                                                                                                    | System1.Managem CMP2 OIL TEMP SENSOR 0.00 Normal               | Value Ani   | nalog      |
| ▼ FLN_366 [FLN 366]                                                                                                    | System1.Managem CMP2 PRE-OIL FILTER PSI S 0.00 Normal          | Value Ani   | nalog      |
| TrainingClass00900 [server]                                                                                                    | System1.Managem CMP2 REFRIG LEVEL SENS 0.00 Normal             | Value Ani   | nalog      |
| AMPS_1 [TrainingClass00900 (006) AMPS 1]                                                                                                    | System1.Managem CMP2 REFRIG TEMP SENSO 0.00 Normal 9           | Value Ani   | nalog      |
| ChiWtr In TrainingClass00900 (001) ChiWtr In<br>ChiWtr0ut [TrainingClass0090 (002) ChiWtr0ut]<br>DISC_PSI_1 [TrainingClass00900 (004) DISC PSI 1]<br>DISC_TMP_1 [TrainingClass00900 (008) DISC TMP 1]<br>MTR FL1 [TrainingClass00900 (100) MTR FL1 ] | System1.Managem CND FAN1-1 [TrainingClass Inactive Normal 9    | Command Bin | nary       |
|                                                                                                    | System1.Managem CND VFD1% [TrainingClass0 0.00 Normal 9        | Command Ani | polog      |
|                                                                                                    | System1.Managem CND VFD2% [TrainingClass0 0.00 Normal 9        | Command Ani | nalog      |
|                                                                                                    | System1.Managem COMP 1 [TrainingClass0090 Inactive Normal 9    | Command Bin | nary       |
| MTR_TMP_1 [TrainingClass00900 (009) MTR_TMP_1]                                                                                                    | System1.Managem COMP 2 [TrainingClass0090 Inactive Normal 9    | Command Bin | nary       |
| OIL_LVL_1 [TrainingClass00900 (011) OIL LVL 1]                                                                                                    | System1.Managem EXV1 % [TrainingClass0090 0.00 Normal 9        | Command Ani | polog      |
| OIL_PSI_1 [TrainingClass00900 (005) OIL PSI 1]                                                                                                    | System1.Managem EXV2 % [TrainingClass0090 0.00 Normal 9        | Command Ani | nalog      |
| SUCT_PSI_1 [TrainingClass00900 (003) SUCT PSI 1]                                                                                                    | System1.Managem LLS 1 [TrainingClass00900 ( Inactive Normal 9. | Command Bin | nary       |
| SUCT_TMP_1 [TrainingClass00900 (007) SUCT TMP 1]<br>ALARM [TrainingClass00900 (010) ALARM]                                                                                                    | System1.Managem LOAD 1 [TrainingClass0090 Inactive Normal      | Command Bin | nary       |
|                                                                                                    | System1.Managem MOTOR INJ1 [TrainingClass Inactive Normal      | Command Bin | nary       |
| C1_FLA% [TrainingClass00900 (007) C1_FLA%]                                                                                                    | System1.Managem Step Delay [TrainingClass00 180.00 Normal      | Value Ani   | nalog      |
| C1_Sat_Disch [TrainingClass00900 (011) C1_Sat Disch]<br>C1 Sat Suct [TrainingClass00900 (010) C1 Sat Suct]                                                                                                    | System1.Managem Steps On [TrainingClass009 0.00 Normal         | Value Ani   | nalog      |
| CHILLER STATE [TrainingClass00900 (000) CHILLER STATE]                                                                                                    | System1.Managem Steps Wanted On [Training 0.00 Normal          | Value Ani   | nalog      |

#### Shows networks connections:

| Siemen    | BAS BACnet IP Netwo | ork  | Siemens to SMC MSTF | P Network    | SMC to MCS IP Network |
|-----------|---------------------|------|---------------------|--------------|-----------------------|
|           | IP Network 100      | MSTF | P Network 365       | IP Network   | 366                   |
| Insight/D | 0esigo <b>∢</b> ▶   | -XCC | ◄► SMC F            | ieldserver ◀ | ► MCS Magnum          |

If a site is having problems with communication in this configuration, the issue is in how the network numbers are configured.

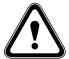

Tests were done using current Siemens Software (Comm Tool 3.16, DesigoCC 4.1) and PXC firmware (Version 3.5.2).

Routed FLNs have been supported the last few firmware revs, but software older than Insight 3.14 or DesigoCC 3.0 and PXC Firmware older than 3.4 would likely not work as desired.

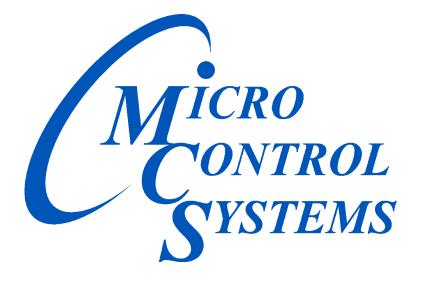

### **Providing HVAC/R Control Solutions Worldwide**

5580 Enterprise Pkwy. Fort Myers, FL 33905 Office: (239) 694-0089 Fax: (239) 694-0031 www.mcscontrols.com